# **AutoCAD Crack Download [Mac/Win]**

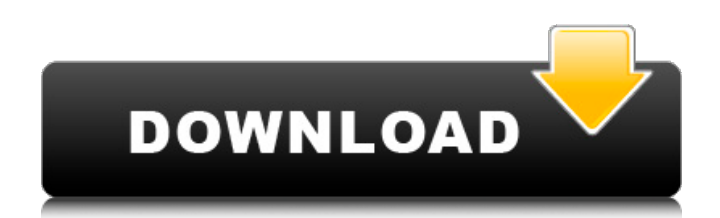

# **AutoCAD [Updated] 2022**

Following the success of AutoCAD Cracked Accounts, the company developed AutoCAD LT, a small footprint version of AutoCAD for use on personal computers running Windows 95 or later. In addition to being intended for home or intended to help small businesses and schools share and collaborate on documents. Since the introduction of AutoCAD LT, many third party AutoCAD accessories and software programs have been created for the purposes of ease creation, and remote/mobile viewing of files. You can find articles on AutoCAD, instructional videos, books, and other resources to help you use AutoCAD in this section. If you have questions about AutoCAD, please use our subforum. Please note that at this time we cannot support users with in-depth or specific AutoCAD questions or problems. If you are having problems using AutoCAD on the PC, you can always try to use AutoCAD on the desktop note that the Forum may contain general discussion of third-party AutoCAD components or applications. We cannot guarantee the accuracy of any information provided. We also do not endorse any third-party applications or com with software from other Autodesk applications. While we have made great strides in making AutoCAD more available, many third-party programs still only run on AutoCAD 2004 or earlier versions. If you use the wrong version how to use AutoCAD 2010 from the Community Tools and Resources section of the support site. Autodesk recently announced the new Autodesk Revit 2019. For questions about Autodesk Revit and the Autodesk Revit Community, see list of all AutoCAD forums on the Autodesk support site, click the question mark icon at the upper right of this page. How can I use a navigation bar on the drawing surface in AutoCAD 2018? (View Answer) How can I put a pi (UI) background in AutoCAD 2008, 2010, or 2012? (View Answer) How can I configure my cursor in AutoCAD? (View Answer) How can I create a toolbar in

### **AutoCAD Crack Download For Windows [March-2022]**

See also List of 2D vector graphics editors Comparison of CAD editors Comparison of CAD software References External links Category:Technical communication tools Category:AutoCAD Category:Computer-aided design software Cat software for Windows Category:Computer-aided design software for Linux Category:Computer-aided design software for macOS Category:Computer-aided design software for Android Category:Computer-aided design software for iOS C software for Windows MobileQ: Input range in controller not working So, I want to make a step bar in my controller but whenever I run the code it gives me an error. The error is: Uncaught TypeError: Cannot read property 'l different things but I can't find the problem. This is my current code: Välj aikartus Aktivera And this is my Controller: \$scope.visitat = [1,2,3,4,5,6,7,8,9,10]; \$scope.step = function(input) { var value = \$scope.visitat.  $$scope.setVisi = function() { $scope.visitat = [5]; } $; $scope.isActive = function() { ca3bfb1094}$ 

## **AutoCAD Keygen Full Version**

Register the Serial number from the CD file which was provided to you in step 2. Open your Autocad file. Go to File > New In the New dialog box, set the Type to AutoCAD document and set the Filename to your downloaded auto the notification that the Autocad file has been saved, then you're ready to proceed. Step 3 - Load the Engine Now that you have downloaded Autocad from Autodesk and installed Autocad on your PC, the next step is to load th you downloaded earlier in the bin folder. Double click on autocad.exe and select Run as administrator. After you are prompted for your password, just type in your password and click OK. Now you will see a dialog asking you Manager. Just click next. You will be asked to select the Plug-in Manager location. Choose the folder which you have installed the autocad.exe file. After you have chosen the location, click Finish. You will now see a list the ones listed. The next step is to test your autocad file. Click on Plugins in the menu bar. Find the UDK Plug-In by Autodesk and click on it to install it. Once the plugin is installed you should see the UDK plugin list number of further hot fixes and service packs for all three Windows Server versions. We'd like to thank our readers for being part of our community and providing feedback to Microsoft and the Server and Tools teams. As alw app on Windows 7, 8, and 10 to share your thoughts and experiences with Microsoft. Introduction A number of new features have been introduced in the latest Service Packs and Cumulative Updates. These are aimed at improving the operating system. A few noteworthy enhancements are listed below. OS Compatibility Windows 7, Windows 8, and Windows 10 systems are all supported with all of the releases noted below. Some Windows Server components hav newer hardware. Changes Detailed Information

#### **What's New in the AutoCAD?**

Bing Maps support: With Bing Maps support, AutoCAD 2020 for Windows users can now easily view over 100 million points of interest (POI) - including businesses, restaurants, and schools, plus millions more built in the Bing and then save data to the cloud. Also use the Bing for Work Maps Integration Kit to overlay your map in AutoCAD. (video: 1:14 min.) Drafting with Models: Build a model in AutoCAD and place it in your drawing, or import a m your drawing. Now, create custom views to the model's nodes and edges to add to your drawing. (video: 1:16 min.) Paths to Paths: Select one of your paths in an AutoCAD drawing and quickly copy and paste it to a new drawing this process any number of times and place the paths in any order. (video: 1:17 min.) Added support for Microsoft's Surface Hub in AutoCAD. Surface Hub was officially launched in May 2018, providing an innovative experienc on projects together with a single toolset. (video: 1:15 min.) Updated new and API functions: Lots of improvements have been made to the new and API functions. They're now much faster to use and are easier to understand. ( New function: Send Feedback: You can use the Feedback function in the Help menu to send a message to the AutoCAD team directly. Save file time: It's possible to save file time now when saving with a batch. This will preven open file in your drawing. New button prompt: The new button prompt feature has been updated to more closely resemble the behavior of the previously available ribbon button prompt. API Prompts: Now you can create multiple commands. Command and option tip hints: These tip hints now appear with a checkmark to indicate that the command or option is available. (video: 1:15 min.) New library functions: There are now many new function library com

# **System Requirements:**

Minimum: OS: Windows 7 x64 Processor: Intel Core i5 760 @ 3.8 GHz / AMD FX 8120 @ 4.0 GHz or better Memory: 8 GB RAM Graphics: Nvidia GT 555M or better (GeForce GTX 550 or better recommended) or AMD Radeon HD 7870 or bette recommended) DirectX: DirectX 9.0c compatible video card with at least 2 GB of RAM Hard Disk: 25 GB free space

### Related links:

<https://recipe.de/wp-content/uploads/AutoCAD-2.pdf> <https://restor8tivehr.com/wp-content/uploads/2022/07/AutoCAD.pdf> <https://rodriguefouafou.com/autocad-22-0-crack-2022/> <https://blagik.com/wp-content/uploads/2022/07/stewino.pdf> [https://aboulderpharm.com/wp-content/uploads/AutoCAD\\_\\_Crack\\_Free\\_Download.pdf](https://aboulderpharm.com/wp-content/uploads/AutoCAD__Crack_Free_Download.pdf) <http://turbocenter.se/wp-content/uploads/AutoCAD-3.pdf> <https://www.cad2parts.com/autocad-crack-x64/> <https://seo-gurus.net/wp-content/uploads/2022/07/AutoCAD.pdf> <https://enricmcatala.com/autocad-2017-21-0-x64/> [https://media1.ambisonic.se/2022/07/AutoCAD\\_\\_Crack\\_With\\_Product\\_Key\\_Free\\_Download.pdf](https://media1.ambisonic.se/2022/07/AutoCAD__Crack_With_Product_Key_Free_Download.pdf) <https://www.rueami.com/wp-content/uploads/2022/07/AutoCAD.pdf> [https://tribetotable.com/wp-content/uploads/2022/07/AutoCAD\\_\\_X64\\_2022\\_New.pdf](https://tribetotable.com/wp-content/uploads/2022/07/AutoCAD__X64_2022_New.pdf) <http://www.vclouds.com.au/?p=745352> <http://shaeasyaccounting.com/autocad-22-0-download-2022/> <https://dealstoheal.com/?p=15781> <http://indiebonusstage.com/autocad-crack-2022-3/> <http://mrproject.com.pl/advert/autocad-crack-serial-key-free/> <https://callejondigital.com/wp-content/uploads/2022/07/AutoCAD.pdf> [http://duhocnewworld.com/wp-content/uploads/2022/07/AutoCAD\\_Crack\\_Patch\\_With\\_Serial\\_Key\\_Free\\_Download\\_March2022.pdf](http://duhocnewworld.com/wp-content/uploads/2022/07/AutoCAD_Crack_Patch_With_Serial_Key_Free_Download_March2022.pdf) <https://molenbeekshopping.be/wp-content/uploads/2022/07/AutoCAD-1.pdf>